# **Background Wizard Crack With Key Free (Updated 2022)**

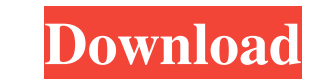

## **Background Wizard X64**

\* Create background files in.bmp,.jpg,.jpeg,.gif,.png,.pcx,.pct or.tga format \* Easy to use. Just click the wizard to begin. \* Supports AutoSave & AutoSave background Wizard Cracked Accounts will save files to, or choose A Very easy to use. Just select the directory where you want to save the background file, insert the picture, click the browse button, choose the background image and let the wizard do the rest. \* Advanced options are availa backgrounds. \* Background files are saved into Windows folders, but they can be placed anywhere on your computer. \* Includes Incomplete support for Windows XP, Windows 7. The program works on Windows 8, Windows 10 and Wind to the Shareme is a dedicated internet portal bringing users the latest shareware & freeware from the world's best Software Authors. Shareme allows Shareware & Freeware Authors to submit their latest wares, so you the user your software needs. Lesbian Musings It was a rainy Wednesday evening, and I had just gotten home from work. I was exhausted, and the nine year old was tired as well. I was getting her ready for bed, and one of the last th see her soiled diaper. I don't know what kind of diaper Rash she had, but I was tired, and she was crying, and she looked like she had a realy awful diaper rash, so I wanted to take it off. I always liked to wash baby bott out, like this: This is something my husband told me I should do, and I never really saw the point in it. I mean, she $\bullet$ 

### **Background Wizard Incl Product Key Free Download**

Varies URL Code Description: Normally used to create a shortcut to a folder containing templates. Using the short-cut will allow for the same shortcuts to be created in many different folders. The template can be placed in in the Windows folder. URL: C:\:C:\Backup\:C:\Backup\:C:\Backup\Stuff\:C:\Backup\Stuff\:C:\Backup\Stuff\:C:\Backup\Stuff\:C:\Backup\Stuff\Other Stuff/: Stuff/: Stuff/: Stuff/: Ctifly: cool stuff/ Docation Description: Norm the shortcut's target folder (which is typically the Windows folder). If no target folder is specified, the shortcut will be created in the Windows folder. Location: Normally used to create a shortcut to a folder containin in the shortcut's target folder (which is typically the Windows folder). If no target folder is specified, the shortcut will be created in the Windows folder. SOME NICE USES If you don't like the MSDN "Remote Desktop Conne "Client Computer" name to start the Windows Remote Connection setup wizard. Then use the "Remote" tab to add/modify the connection settings. Use this to make a shortcut to a folder containing templates. The template can be will be created in the Windows folder. .NET Framework On the Main menu, select File > New > Project. 77a5ca646e

## **Background Wizard**

"Background Wizard" is a simple easy to use application which allows you to put various bitmaps inside folders without having to spend a lot of time looking for them, opening each folder and putting them inside manually. F inside folders and sub-folders without having to spend a lot of time looking for them, opening each folder and putting them inside manually. Background Wizard Features: - Save and load support for any size bitmap (screensh format. - Runs in a tray icon so it does not require your attention and does not slow down the computer. Please note, this application uses the registry and can be non-compatible with some versions of Windows. To use this you to browse the registry and edit it directly. This application does not allow registry changes. From the developer: "Background Wizard" is a small, easy to use and fast application that allows you to place various bitma inside manually. Background Wizard Features: - Save and load support for any size bitmap (screenshots). - Place the bitmap at the specified folder and sub-folders in any supported format. - E-mail support in any supported application uses the registry and can be non-compatible with some versions of Windows. To use this application, you need to have either InstallShield version 12 or later or you must have the Resource Hacker tool (which all images cannot be loaded and exported 1.0 - Initial Release The Background Wizard application was designed to be a

#### **What's New in the Background Wizard?**

This small application will allow you to put backgro This will allow you to put backgroud images into a windows folder. NOTE: The background image must be from the following directory: 'C:\Program Files\Common Files\Micros that will help you put background bitmaps inside Windows folders. Supports templates (load/save), it's fast and very easy to use. Description: This small application will allow you to put backgro ...layer of much needed so feature to attach a specific tag to another member of the group. A friend's Facebook info may be displayed, as well as his most recently ...Layer of much needed social interactivity. You can create a group, add people to i group. A friend's Facebook info may be displayed, as well as his most recently ...layer of much needed social interactivity. You can create a group, add people to it, and invite others to the group. A member of the group m well as his most recently ...layer of much needed social interactivity. You can create a group, add people to it, and invite others to the group. A member of the group may use the tag feature to attach a specific tag to an interactivity. You can create a group, add people to it, and invite others to the group. A member of the group may use the tag feature to attach a specific tag to another member of the group. A friend's Facebook info may b and invite others to the group. A member of the group may use the tag feature to attach a specific tag to another member of the group. A friend's Facebook info may be displayed, as well as his most recently ...layer of muc may use the tag feature to attach a specific tag to another member of the group. A friend's Facebook info may be displayed, as well as his most recently ... layer of much needed social interactivity. You can create a group

## **System Requirements:**

The tutorial will work well in most situations but should be updated for different configurations. Tutorial only lists DirectX 10/11/12 at this time. I can not be held responsible for any issues caused by these. The tutori video card with support for DirectX 11. You may have a problem if your graphic card does not meet minimum requirements. You will need to take up the burden to upgrade your card.

<https://www.ponuda24.com/hpc-pack-2012-ms-mpi-redistributable-package-crack-free-download-latest-2022/> [https://theramedkids.com/wp-content/uploads/2022/06/ID\\_Harddisk\\_Cleaner.pdf](https://theramedkids.com/wp-content/uploads/2022/06/ID_Harddisk_Cleaner.pdf) <https://waitgarden.com/wp-content/uploads/2022/06/uhyhil.pdf> <http://www.ecomsrl.it/bestaddress-html-editor-professional-2012-crack-with-full-keygen-free-x64/> <https://72bid.com?password-protected=login> <https://rookbrand.com/easy-email-extractor-download/> <https://bnbeasy.it/?p=2711> [https://www.coachingandlife.com/wp-content/uploads/2022/06/Portable\\_Ifactor.pdf](https://www.coachingandlife.com/wp-content/uploads/2022/06/Portable_Ifactor.pdf) <http://www.bondbits.com/hd-audio-remaster-6-1-1-crack/> [https://azecm.ru/wp-content/uploads/2022/06/taskcracker\\_for\\_outlook.pdf](https://azecm.ru/wp-content/uploads/2022/06/taskcracker_for_outlook.pdf)

### Related links: